# Сколки для кружева

**Выполнили ученицы БОУ ВО «ВМЛ»**

{ **Ижболдина Александра и Малахова Полина**

## Цель работы:

разработать методику построения базовых элементов кружева.

## <u>Задачи:</u>

- изучить историю появления и развития искусства кружевоплетения;
- научиться работать в графическом редакторе Corel Draw;
- создать сколок компьютера.

## Актуальность:

На любительском уровне вопрос создания сколков практически не освещен в Интернете, книгах и журналах. На данный момент их разработкой могут заниматься или профессионалы, или люди, обладающие художественными навыками. Мы хотим сделать процесс создания сколков доступнее и проще, чтобы кружевоплетение в Вологодской области развивалось и шло в ногу со временем.

**CorelDRAW** - редактор векторной графики, самый известный продукт корпорации **Corel**.

COREL TM

#### Положительные стороны:

- легкая масштабируемость трансформация изображений и объектов без потери в качестве
- малый размер получаемых файлов

#### Отрицательные стороны:

 сложность работы с изображениями с большим количеством цветов, оттенков и цветовых переходов. лицензионная версия платная

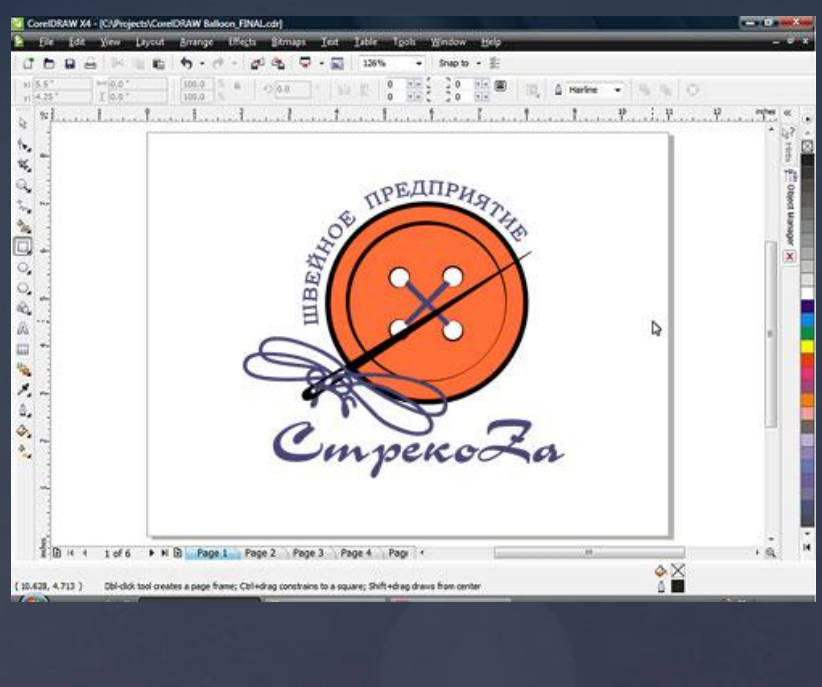

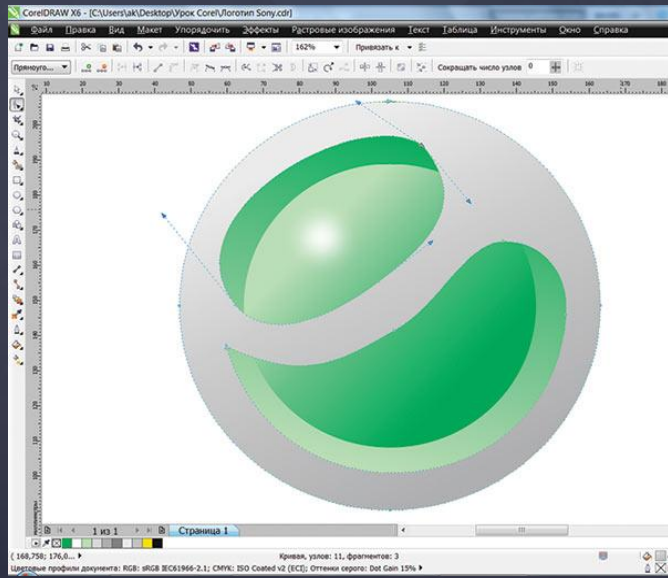

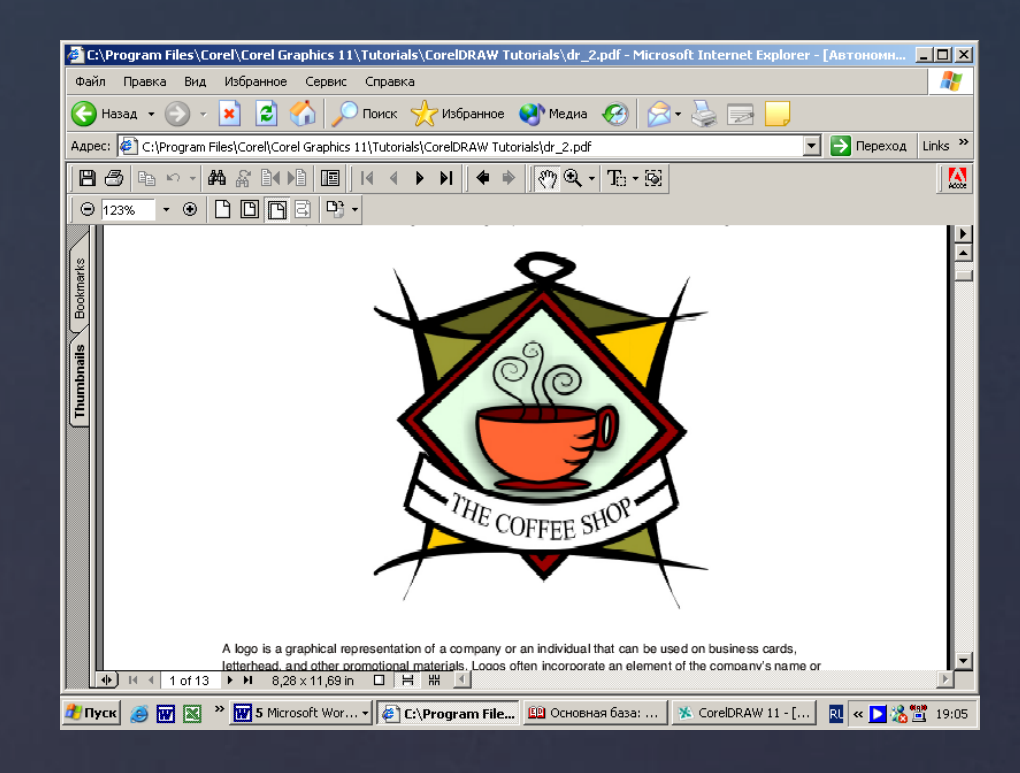

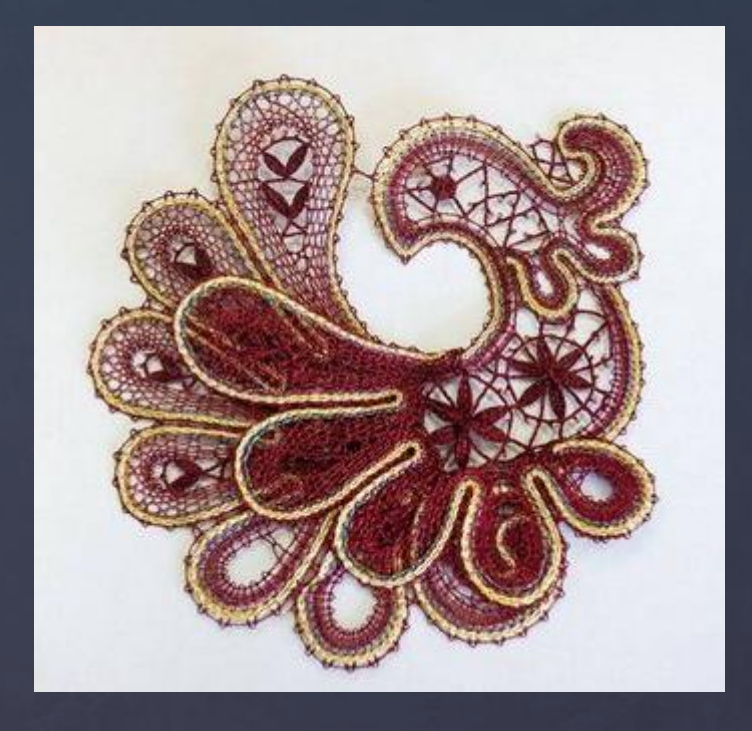

Вологда - кружевная столица России. Кружевоплетение занимает особое место в экономике и культуре Вологодской области.

Кружевоплетение на коклюшках как разновидность декоративно-прикладного искусства существует, по разным данным, немногим более четырёхсот лет и является сравнительно молодым видом искусства. Кружевоплетение на коклюшках переживало взлёты и падения своей популярности, и связано это, в первую очередь с модой на кружево.

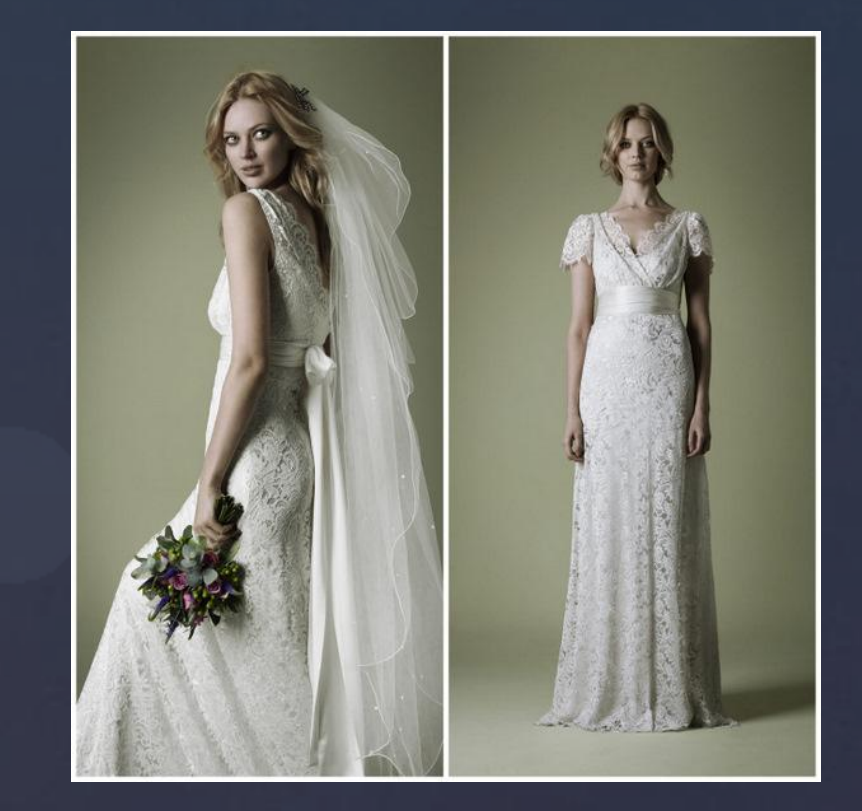

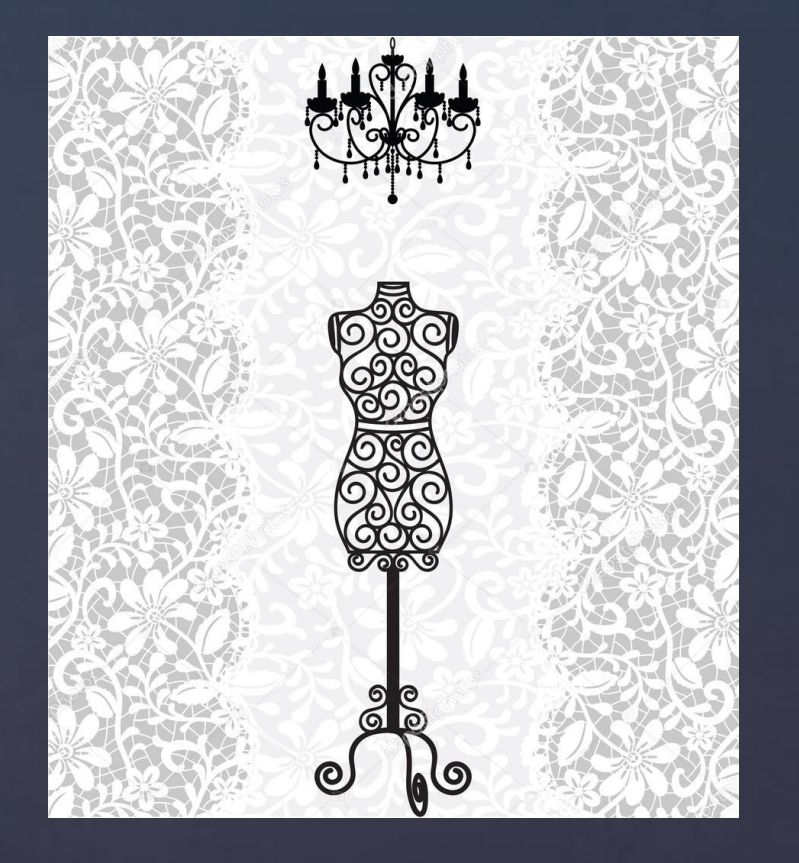

Однако, несмотря на популярность, развитие кружевоплетения находится в застое. Он связан с тем, что современное кружево требует использования современных материалов, моделей, узоров.

Сколки, которые публикуются в книгах, журналах или выкладываются в Интернете, не отвечают современным требованиям качества и художественных запросов кружевниц, поэтому мы решили сделать собственные сколки в графическом редакторе Corel Draw.

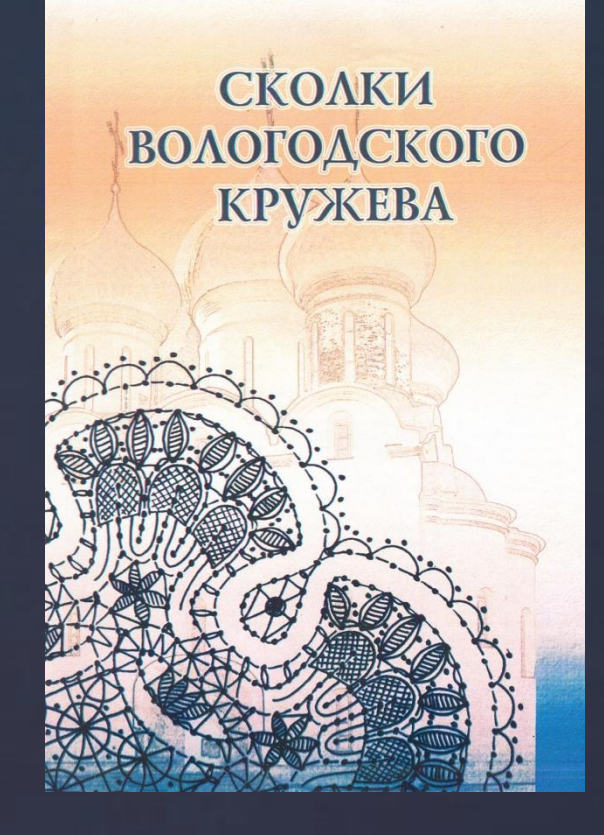

**Трилистники** — группа элементов растительного орнамента традиционного русского сцепного кружева.

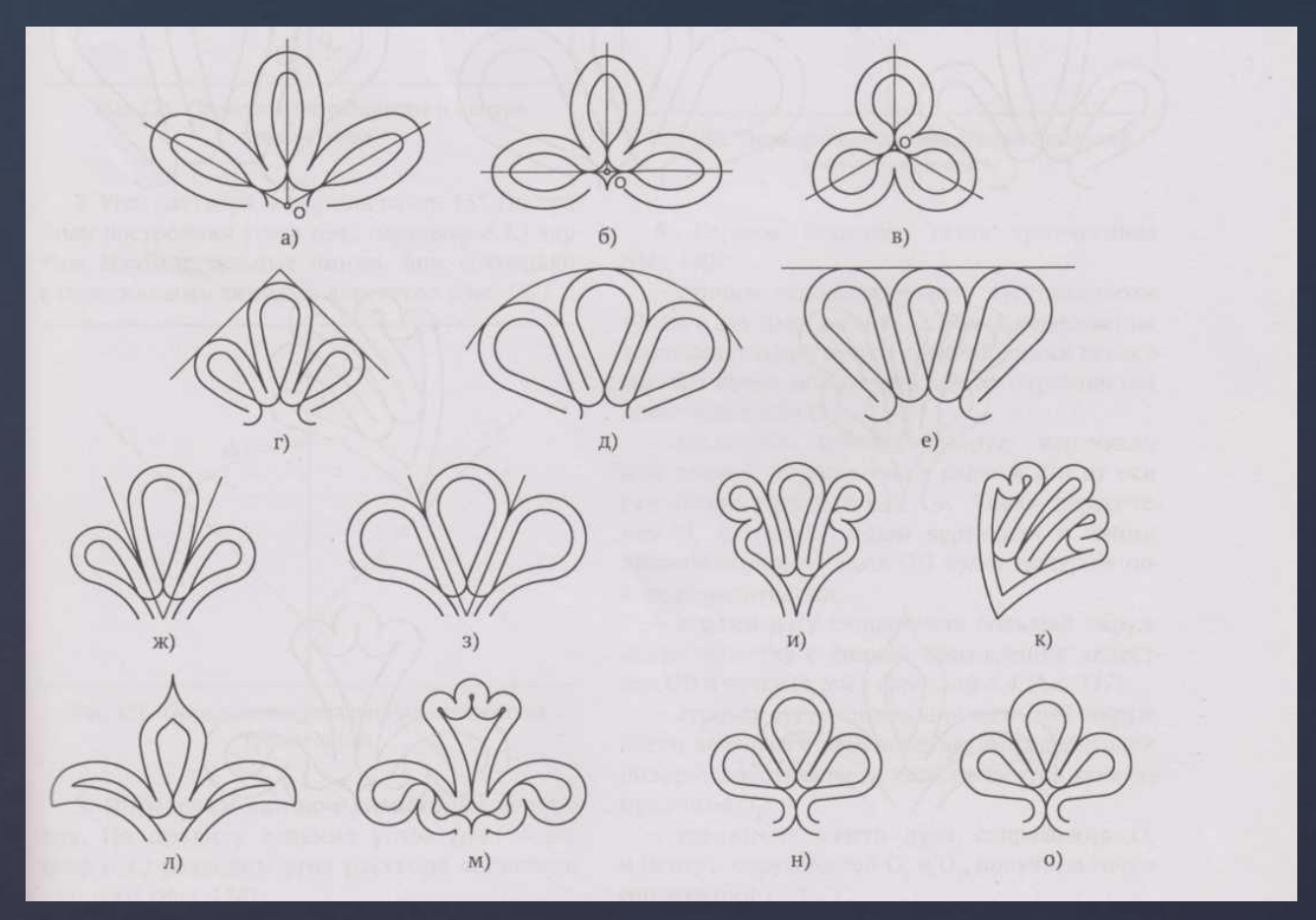

*Рис. 1. Виды трилистников* 

**Вилюшка -** непрерывно изгибающаяся тесемка, может быть любого типа плетения, чаще всего полотняного.

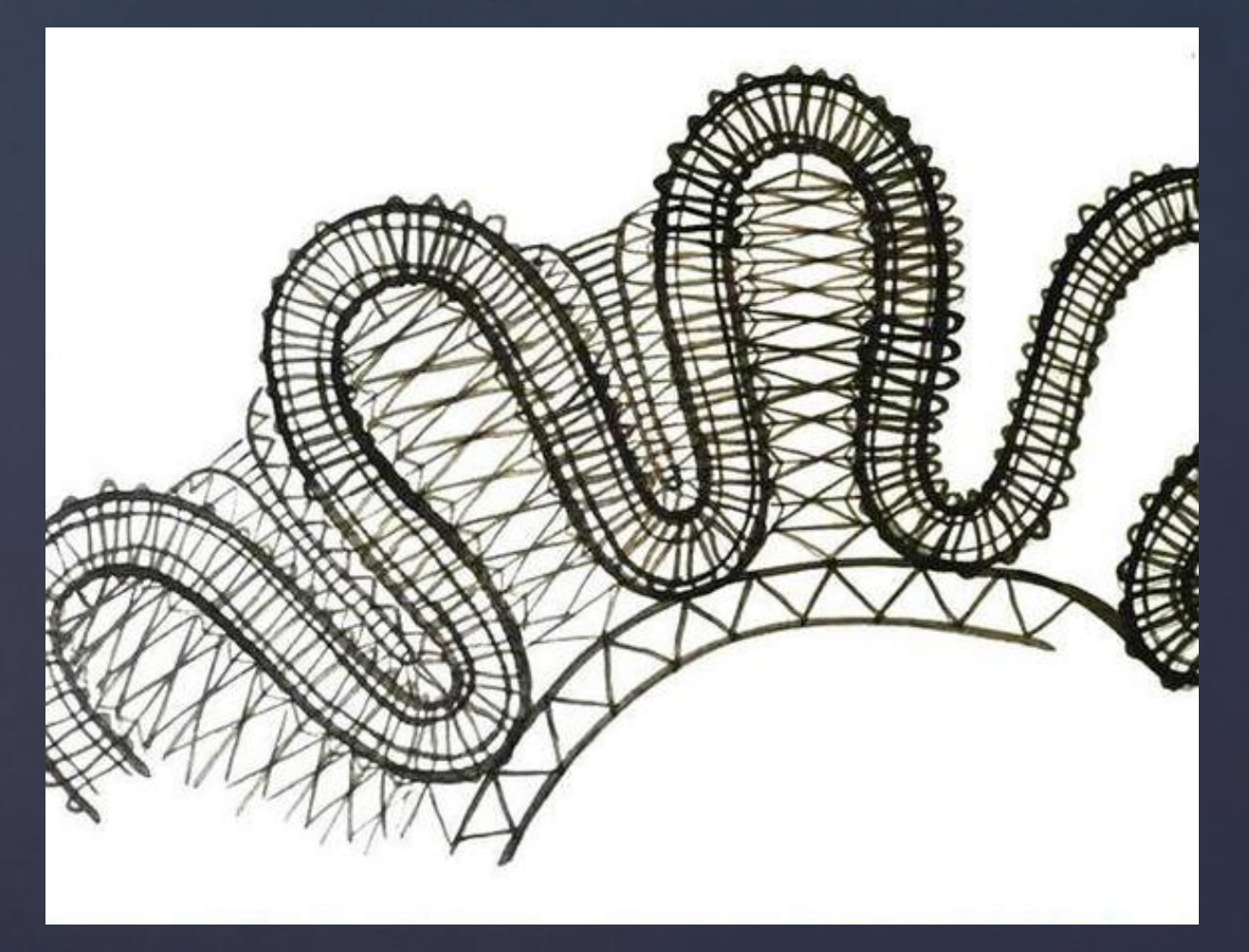

*Рис. 2. Вилюшка*

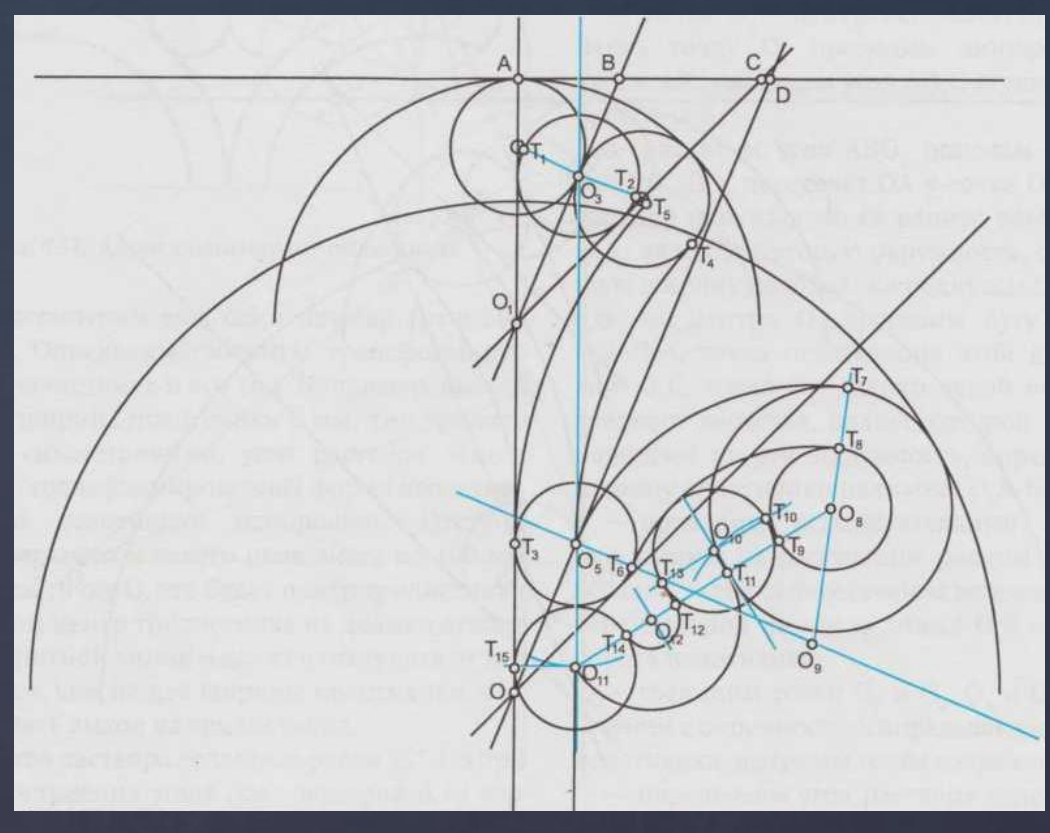

*Рис. 3. Базисная сетка трилистника* 

Инженерный метод проектирования (при помощи карандаша, линейки и циркуля) приведён в книге Ирины Власовой «Проектирование сколков коклюшечного кружева». Всё то же самое можно проделать в редакторе векторной графики.

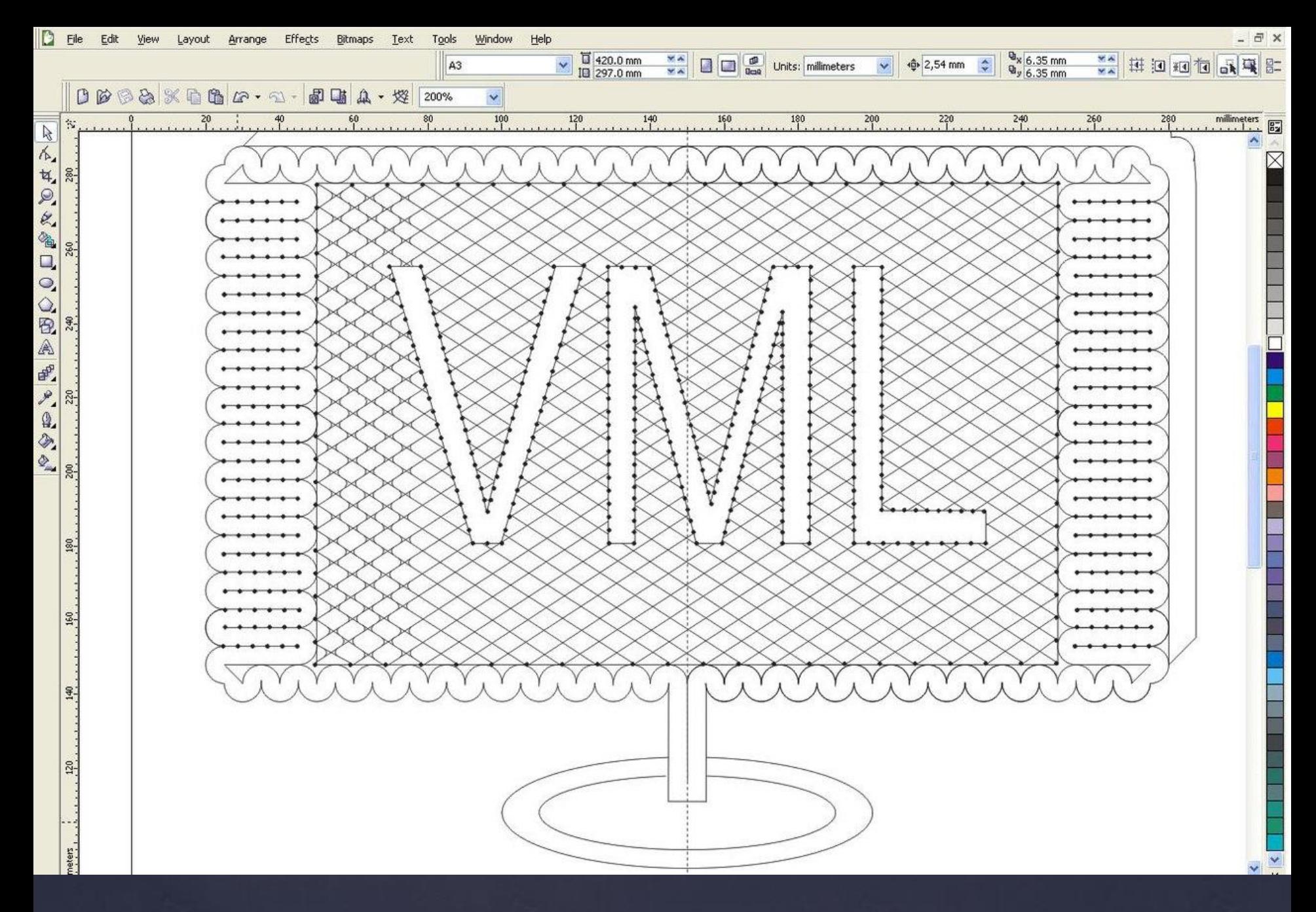

*Рис. 4. Сколка компьютера с символикой «ВМЛ»*

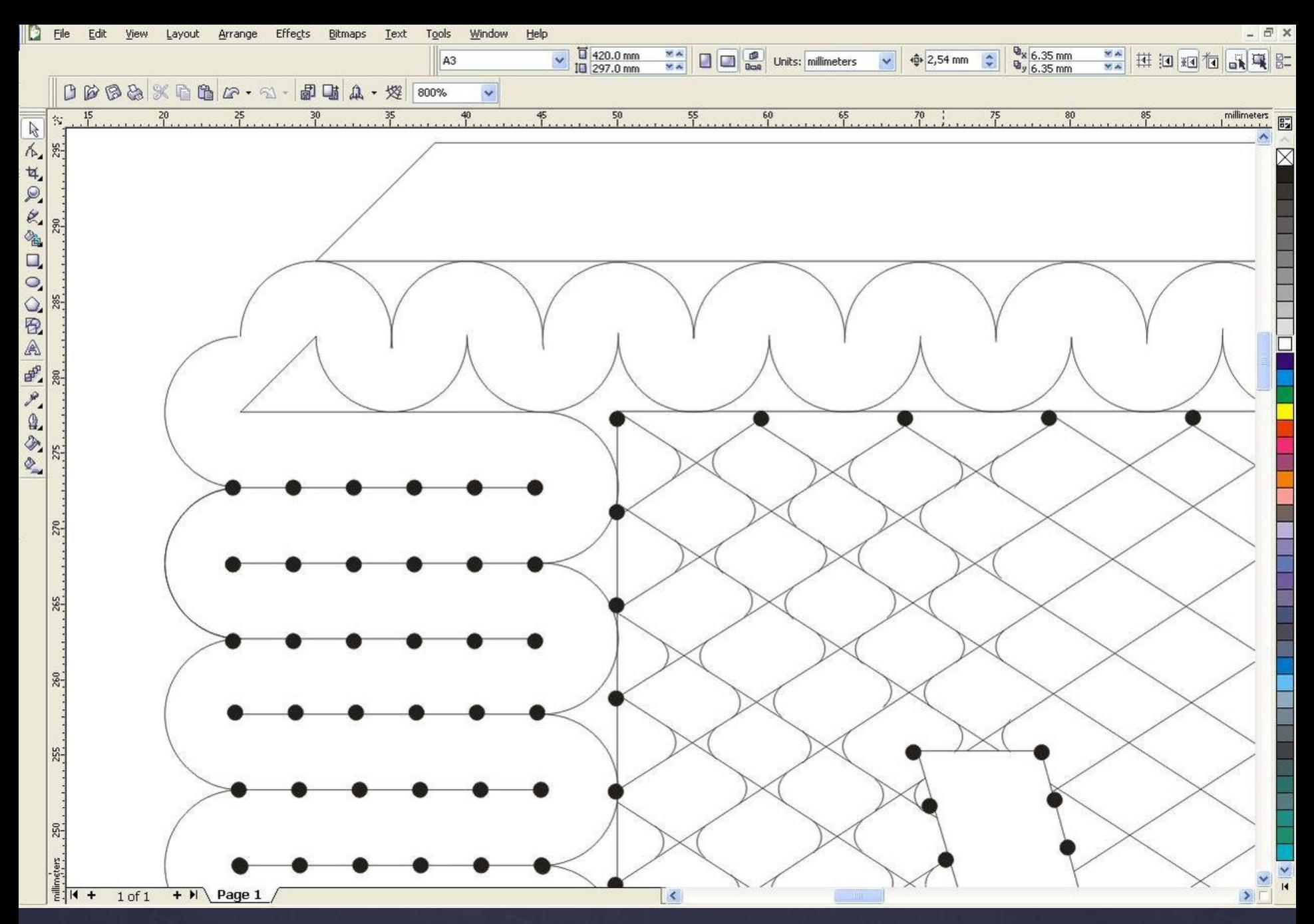

*Рис. 5. Сколка компьютера с символикой «ВМЛ»*

## Источники:

- Ирина Власова «Проектирование сколков коклюшечного кружева»
- https://rukodelkino.com
- http://vologda-oblast.ru
- https://www.argnord.ru

### Выводы:

В ходе изучения предметной области выяснилось, что данное направление мало освещено в различных источниках, что делает наше исследование актуальным. Мы начали осваивать Corel Draw, познакомились с базовыми элементами кружева, научились строить их в редакторе векторной графики и надеемся в дальнейшем развиваться в этом направлении. Рассчитываем, что вскоре по нашим сколкам будет сплетено кружево.

Мы предлагаем ввести предмет разработки сколков в программу обучения кружевоплетению на коклюшках.